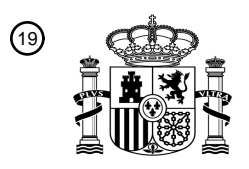

OFICINA ESPAÑOLA DE PATENTES Y MARCAS

ESPAÑA

<u>MATINI AMERIKAN MENINDI</u>

 $\textcircled{\tiny{1}}$ Número de publicación: **2 711 917** 

 $(51)$  Int. CI.: *G09F 13/04* (2006.01) *G03B 21/62* (2014.01) *G09F 13/08* (2006.01) *G09F 19/18* (2006.01) *G09F 19/22* (2006.01)

#### <sup>12</sup> TRADUCCIÓN DE PATENTE EUROPEA T3

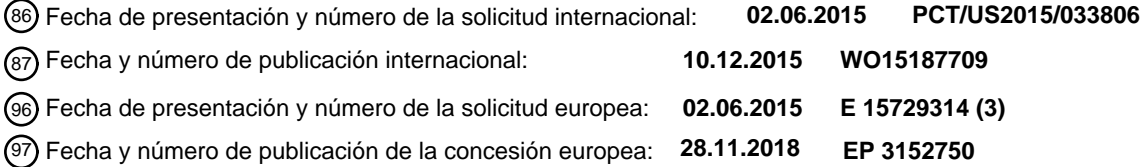

54 Título: **Póster animado**

30 Prioridad:

**03.06.2014 US 201414295125**

45 Fecha de publicación y mención en BOPI de la traducción de la patente: **08.05.2019**

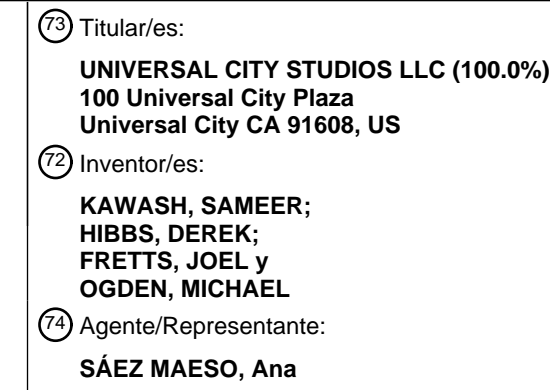

Aviso:En el plazo de nueve meses a contar desde la fecha de publicación en el Boletín Europeo de Patentes, de la mención de concesión de la patente europea, cualquier persona podrá oponerse ante la Oficina Europea de Patentes a la patente concedida. La oposición deberá formularse por escrito y estar motivada; sólo se considerará como formulada una vez que se haya realizado el pago de la tasa de oposición (art. 99.1 del Convenio sobre Concesión de Patentes Europeas).

#### **DESCRIPCIÓN**

Póster animado

Antecedentes

La presente divulgación se refiere en general a un sistema ya un método para mostrar imágenes en una pared 5 utilizando un póster animado.

Las pantallas electrónicas tales como los paneles de pantalla de plasma, las pantallas de cristal líquido, las pantallas de diodo emisor de luz, y las pantallas de diodo emisor de luz orgánico, etcétera, están sujetas constantemente a una mejora de una mayor resolución. En algunas pantallas, (por ejemplo, televisiones), una persona puede andar hasta la televisión y no ser capaz de distinguir píxeles individuales en la pantalla de televisión. No es por lo tanto sorprendente 10 que estas tecnologías de visualización sean utilizadas en una amplia variedad de contextos, tal como en cualquier

sitio para ver televisión o películas, para la visualización de representaciones fijas o fotografías, pinturas, etcétera.

Normalmente, estos dispositivos de visualización están asociados con un aspecto elegante, estilizado. Muchos monitores de ordenador populares, tabletas, teléfonos inteligentes y dispositivos de televisión, por ejemplo, tienen bordes limpios, brillantes y una superficie relativamente suave. Dicho aspecto se puede utilizar con gran efecto en la

- 15 comercialización de ciertas líneas de productos de visualización, ya que este aspecto se puede asociar con una alta calidad de fabricación del producto. En otras configuraciones, los dispositivos de visualización electrónicos se pueden asociar con características ornamentales, por ejemplo un entorno estilizado asociado con un marco de fotos digital. Más aún, elementos funcionales tales como teclados, paneles táctiles, etcétera, se pueden asociar para interactuar con las pantallas electrónicas.
- 20 En ciertas implementaciones, tales como en parques de atracciones, se pueden utilizar superficies de visualización grandes para aumentar el efecto de proporcionar una experiencia inmersiva para los invitados. Por ejemplo, se pueden utilizar superficies de proyección u otras pantallas para simular ventanas dentro de entornos simulados, tal como un viaje estacionario que utiliza una pantalla en su extremo delantero para simular el desplazamiento a través de un entorno mostrado en la superficie de proyección. El entorno simulado puede incluir trayectos tortuosos a lo largo de 25 los cuales se puede simular un viaje utilizando una plataforma en movimiento en la cual se sitúan los invitados.

Sin embargo, incluso con dichas altas resoluciones para ciertas pantallas y simulaciones físicas adicionales, una persona que ve una pantalla particular normalmente reconocerá que está de hecho, mirando a elementos de imagen sobre una pantalla y no elementos reales. Como ejemplo, una persona mirando a un marco de fotografías digital puede normalmente determinar que la fotografía es digital, y no una fotografía impresa en un papel de fotografía. De hecho,

30 mejorar el realismo de las pantallas representa un desafío constante en muchas configuraciones, sea mediante el incremento de la resolución en pantalla, mejorando la reproducción del color, mejorando efectos luminosos que utilicen el entorno exterior que rodea a la pantalla, etcétera.

El documento JP 2000 280 267 A divulga un sistema de póster animado de la técnica anterior que comprende un panel de simulación compuesto de una porción de póster.

35 Breve descripción

Ciertos modos de realización acordes con el alcance con la materia reivindicada, que por tanto forman modos de realización de acuerdo con la invención, son resumidos más abajo. Estos modos de realización no están destinados a limitar el alcance de la divulgación, sino más bien estos modos de realización están destinados sólo a proporcionar un breve resumen de ciertos modos de realización divulgados. De hecho, la presente divulgación puede englobar

40 diversas formas que pueden ser similares o diferentes de los modos de realización establecidos más abajo.

De acuerdo con un aspecto de la presente divulgación, correspondiente a la reivindicación 1 de la presente invención, un sistema de póster animado incluye un panel de simulación que comprende una porción de póster, en donde la porción de póster comprende una resina moldeada en la cual se sitúa una hoja configurada para actuar como una superficie de iluminación; un proyector configurado para proyectar una imagen en un primer lado del panel de 45 simulación para iluminar la hoja de manera que la imagen es reproducida sobre la hoja; y un servidor de imagen en comunicación con el proyector y que comprende medios legibles por máquina no transitorios que almacenan datos representativos de la imagen, y los datos son tales que la imagen reproducida en la hoja contiene elementos de imagen animados, por lo tanto creando una apariencia de un póster animado en la porción de póster.

- De acuerdo con otro aspecto de la presente divulgación, correspondiente a la reivindicación 10 de la presente 50 invención, un método incluye formar un panel de simulación mediante un proceso que comprende: crear un molde de al menos un póster en una pared con textura utilizando un material de molde de manera que el molde comprende una textura y geometría del póster; rellenar el molde con un material de moldeo; curar el material de moldeo para formar una resina moldeada, en donde la resina moldeada comprende la textura y geometría del póster; y reemplazar una hoja translúcida en una posición correspondiente a la geometría del póster, en donde la hoja translúcida es colocada
- 55 en la posición correspondiente a la geometría del póster después del curado del material de moldeo, o antes del curado del material de moldeo.

#### Dibujos

Estas y otras características, aspectos y ventajas de la presente divulgación se entenderán mejor cuando se lea la siguiente descripción detallada con referencia a los dibujos que acompañan en los cuales caracteres similares representan parte similares a lo largo de todos los dibujos, en los cuales:

- 5 La figura 1 ilustra una vista en perspectiva esquemática de un modo de realización de un sistema de póster animado que incluye una red de parque y un sistema de control, un servidor de imagen, y el sistema de proyección para permitir la proyección de imágenes sobre un panel de simulación soportado por una pared para producir un póster animado, de acuerdo con un aspecto de la presente divulgación;
- La figura 2 ilustra una vista en perspectiva delantera de un modo de realización del panel de simulación de la figura 1, 10 e incluye vistas expandidas que representan construcciones de material de ejemplo para el panel, de acuerdo con un aspecto de la presente divulgación;

La figura 3 ilustra una vista en perspectiva de capas diferentes que se pueden incorporar en una porción de póster del panel de simulación de las figuras 1 y 2, de acuerdo con un aspecto de la presente divulgación; y

La figura 4 es un diagrama de flujo de proceso que ilustra un modo de realización del método para producir un póster 15 animado y también que ilustra vistas en perspectiva delanteras de ejemplo de diferentes fases de construcción de la pared que tiene el panel de simulación de las figuras 1-3 cuando el método es realizado, de acuerdo con un aspecto de la presente divulgación.

#### Descripción detallada

- Tal y como se señaló anteriormente, mejorar el realismo de una pantalla representa un desafío constante en diversas 20 configuraciones en las cuales se podría utilizar una pantalla. Como un ejemplo adicional, en ciertas atracciones del parque de atracciones, el invitado puede ser capaz de andar para recorrer áreas que incluyen varias características del espectáculo, tales como imágenes, atrezos o similares. Dicha área puede incluir una escuela, una habitación, un aeropuerto, una estación de tren, un callejón, o entornos similares. En ciertas situaciones, puede ser deseable crear una ilusión de ciertos efectos fantásticos de configuraciones ficticias, tales como atrezos que son aparentemente 25 mágicos. Simulaciones para crear dichas ilusiones pueden, en su sentido más general, ser mostrados utilizando
- muchas tecnologías de visualización. Sin embargo, a medida que un observador se mueve dentro de una cierta distancia de dicha simulación, la ilusión pierde rápidamente su efecto pretendido debido a que la simulación en la pantalla se hace evidente. En otras palabras, el observador reconoce que está mirando a una pantalla que está simulando un elemento.
- 30 A este respecto, un desafió significativo con dichas simulaciones es que los ojos humanos son en general muy buenos para distinguir elementos reales de elementos proporcionados en una pantalla electrónica. Utilizando un ejemplo de un póster animado, una persona podría fácilmente decir si una televisión de pantalla plana o monitor de ordenador están siendo utilizados para simular un póster con elementos aparentemente animados. Por ejemplo, el observador podría esperar ver una superficie como el papel, quizás con textura, pero podría en su lugar ver la superficie de
- 35 visualización y reconocer la pantalla brillante. De hecho, en la actualidad se reconoce que varias texturas e imperfecciones superficiales menores que permite la diferenciación entre, por ejemplo, una hoja de papel y una pantalla electrónica, se pueden utilizar para aumentar el efecto de crear la ilusión de una fotografía, póster, o similar, con elementos aparentemente animados. De acuerdo con los presentes modos de realización, ilusiones de animaciones en una obra de arte o un póster, se permiten generando una superficie de proyección que imita las 40 texturas de otras características superficiales que se podrían esperar ver en un póster real fijado a una pared.

De acuerdo con la presente divulgación, para producir una fotografía animada, un póster, u otro material impreso animado, una hoja de papel que tiene características físicas deseadas (por ejemplo, texturas, rasgados, arrugas) del papel simulado se adhiere a una base con textura, tal como una pared con textura rugosa. Una sección de la base que incluye la hoja de papel así como una porción de la base que rodea a la hoja de papel se pueden reproducir 45 utilizando, por ejemplo, una resina moldeada.

- La reproducción se puede producir formando en primer lugar un molde de un panel que incluye el papel en la pared con textura. De esta manera, el molde incluye una inserción en la forma del papel (por ejemplo, incluyendo varios pliegues, arrugas, rasgados y otras imperfecciones de papel), y también incluye una porción circundante que tiene una textura producida a partir de la textura de la base circundante.
- 50 Una superficie para iluminación, tal como una hoja de papel traslúcido, se coloca dentro de la inserción dejada por el primer papel (el primer papel es ahora retirado), y el molde es rellenado con una resina de moldeo y un material de refuerzo para un soporte estructural. En otras palabras, los materiales de moldeo y de refuerzo forman un material compuesto. Una vez que el material de moldeo es curado, la reproducción (por ejemplo, un panel moldeado de una porción de la pared) es utilizada para remplazar la pared a partir de la cual se produjo el molde. Como un ejemplo, la
- 55 porción de la pared que fue moldeada puede ser cortada o de otro modo retirada, y reemplazada por el panel moldeado.

El panel actúa como una pantalla de retroproyección. Por consiguiente, una porción del panel que no se corresponde a la impresión animada (por ejemplo, el panel que rodea al inserto de papel) se puede pintar de manera que corrige la iluminación visible del panel fuera de la impresión animada.

- Un proyector configurado de forma adecuada es utilizado para iluminar al menos una porción del panel, 5 específicamente la porción de inserción correspondiente al papel y que incluye la hoja traslúcida. Debido a que la superficie de proyección que tiene la hoja traslúcida incluye muchas de las cualidades del papel real, incluyendo su textura y forma, la imagen proyectada sobre la superficie puede proporcionar la ilusión de un papel real adherido a la base. Las imágenes proyectadas sobre la superficie pueden incluir tanto elementos estáticos como móviles, por lo tanto produciendo la ilusión de un póster, fotografía, u otro medio impreso que está animado.
- 10 Produciendo el panel de esta manera se permite que la proyección iluminada sobre el mismo sea totalmente indetectable. Adicionalmente, equilibrando el brillo de la imagen con la luz ambiente de la habitación, el póster puede parecer ser una superficie gráfica, plana. A este respecto, se pueden utilizar técnicas adicionales para refinar adicionalmente la apariencia del póster. Por ejemplo, se pueden utilizar filtros de densidad neutros en combinación con la hoja traslúcida como una parte del proceso de producción del panel. Los filtros se pueden utilizar para controlar
- 15 la iluminación de la hoja traslúcida, por ejemplo, para coincidir o de otro modo mezclarse con la luz ambiente que rodea al panel. Adicionalmente o de forma alternativa, los filtros de densidad se pueden utilizar en combinación con los proyectores (por ejemplo, sobre una lente de proyección).

Usando enfoques tales como éstos, la presente divulgación permite que se cree una ilusión de un papel animado (por ejemplo, un póster, una fotografía). El papel animado es generalmente una imagen gráfica unificada sin uniones y 20 simula las diversas texturas y apariencia de un papel adherido a la superficie, tal como una pared de ladrillo. Otros enfoques, tal como una pantalla de video no modificada o una combinación de papel real con un corte para dicha pantalla, no pueden lograr estos efectos.

Con referencia ahora a la figura 1, se representa una vista en perspectiva de un modo de realización de un sistema 10 de póster animado. El sistema 10 de póster animado ilustrado incluye, o se puede considerar que incluye una parte 25 de varios sistemas informáticos conectados en red funcionando juntos para controlar áreas de un parque de atracciones, referido en las figuras como una red 12 de parque. La red 12 de parque, en su sentido más general, puede funcionar para enviar señales de control, imágenes, o medios de transmisión a una pluralidad de ubicaciones de parque, por ejemplo, varios viajes y/o atracciones. En el contexto de la figura 1, la red 12 de parque puede permitir la comunicación entre otras áreas de un parque de atracciones, un servidor 14 de imagen, y un sistema 16 de 30 proyección que tiene uno o más proyectores 18 configurados para proyectar imágenes sobre un panel 20 de simulación.

La red 12 de parque, a modo de ejemplo, puede incluir una o más características de una red de área local (LAN) cableada o una red de área personal (PAN), una red de comunicación inalámbrica capaz de comunicarse a través de uno o más estándares (por ejemplo, 802.11 Wi-Fi, Bluetooth y otros). En general, la red 12 de parque también puede 35 incluir características de procesamiento, tal como uno o más procesadores configurados para ejecutar instrucciones almacenadas en uno o más dispositivos de memoria no transitoria legible por máquina. La red 12 de parque puede ser considerada para interconectar los diversos dispositivos electrónicos representados en la figura 1, incluyendo el servidor 14 de imagen, el sistema 16 de proyección y el uno o más proyectores 18.

El servidor 14 de imagen puede incluir componentes de sistema de hardware, tal como uno o más procesadores 22 40 configurados para ejecutar instrucciones almacenadas en uno o más dispositivos 24 de memoria. Los procesadores 22 pueden también obtener datos almacenados en los dispositivos 24 de memoria, tal como datos proporcionados al sistema 16 de proyección para la reproducción de imagen.

En ciertos modos de realización, el servidor 14 de imagen puede ser un sistema de gestión fotográfica digital y/o un sistema de gestión de video (por ejemplo, un sistema de gestión de medios) que permita que se proyecten un conjunto 45 de animaciones por el uno o más proyectores 18. El servidor 14 de imagen puede también ser utilizado para otras aplicaciones, tal como la navegación de conjuntos de imágenes muy grandes, la gestión de varios tamaños de imágenes y regiones de un sólo origen, y para medios de transmisión (por ejemplo, video al sistema 16 de proyección). Como un ejemplo, el servidor 14 de imagen puede reproducir uno o más videos de transmisión en un bucle continuo.

El uno o más procesadores 22 y los dispositivos 24 de memoria pueden estar configurados para procesar y filtrar 50 imágenes. Por ejemplo, dicho procesamiento puede, en general, incluir un ajuste de contraste, un ajuste de color, y efectos de textura tal como una simulación de material (por ejemplo, para parecer que tiene una cierta textura asociada con un tipo de material particular) por nombrar unos pocos. Otros ajustes pueden incluir, un ajuste de gamma, un ajuste de saturación, un ajuste de brillo, un ajuste de intensidad, y similares. Ajustando estos parámetros de las imágenes se puede permitir al servidor 14 de imagen mezclar las imágenes proyectadas con el entorno circundante. 55 Ejemplos específicos de dicha manipulación de imagen se describen con más detalle más abajo.

Tal y como se ha ilustrado, el proyector 18 está proyectando medios 26 (por ejemplo, a través de un cono de proyección) sobre el panel 20 de simulación, que incluye varias secciones que son continuas entre sí. Las secciones incluyen una porción 28 de póster y una porción 30 de pared circundante que rodea al menos parcialmente la porción

28 de póster. La porción 28 de póster, en general, se corresponde con la sección del panel 20 de simulación sobre el cual inciden los medios 26 proyectados. Sin embargo, debería señalarse que los medios 26 proyectados también pueden ser incidente sobre al menos algo de la porción 30 de pared circundante para asegurar que se ilumina la porción 28 de póster completa. La porción 28 de póster y la porción 30 de pared circundante se pueden considerar 5 que sean continuas entre si ya que juntas forman una sola pieza (por ejemplo, formada en una pieza). De hecho, en

un modo de realización, al menos una porción 32 que mira hacia delante del panel 20 de simulación se puede considerar que tiene una superficie continua.

La porción 30 de pared circundante del panel 20 de simulación se hace de una manera que imita la textura y el patrón de una pared 34 a la cual está fijada. De esta manera, una transición 36 entre la porción 30 de pared circundante y la 10 pared 34 es sustancialmente continua o no es fácilmente evidente. En el modo de realización ilustrado, la pared 34 es una pared de ladrillo, y la porción 30 de pared circundante está hecha para aparecer como una pared 34 de ladrillo. En dichos modos de realización, la porción 30 de pared circundante puede ser pintada o tener bordes untados similares a aquellos utilizados en albañilería de manera que tienen en general el mismo patrón y textura que la pared 34. Por ejemplo, la porción 30 de pared circundante puede ser mecanizada, cortada, o de otro modo procesada de manera

- 15 que tiene una forma que generalmente sigue las juntas del ladrillo en la pared 34. De esta manera, la transición 36 se puede considerar que sucede dentro del mortero de la pared 34. De hecho, la transición 36 se ilustra meramente como una línea recta en una representación esquemática general. Por lo tanto, el moldeo de un molde a partir de la pared 34 para producir el panel 20 de simulación puede en general permitir un efecto de póster animado más realista debido a que la porción 28 de póster parece estar fijada directamente a la pared 34.
- 20 Adicionalmente, debido, tal y como se describe en detalle más abajo, al que la porción 28 de póster es producida por moldeo de un molde a partir de la pared 34 sobre la cual se fija un papel del tamaño de la porción 28 de póster, la porción 28 de póster puede incluir varias características consistentes con respecto al entorno para mejorar la ilusión de póster animado. Por ejemplo, la porción 28 de póster puede incluir arrugas, rasgados, puede parecer estar separado de la pared 34 en algunas áreas, etcétera. De hecho, en la actualidad se reconoce que el moldeo de la superficie de
- 25 proyección a partir de una superficie de un objeto de la simulación permite un realismo mejorado. Como ejemplo, si la porción 28 de póster incluye un rasgado, puede ser visible una porción de un ladrillo subyacente.

Volviendo a la proyección de las imágenes sobre la porción 28 de póster, debería señalarse que en el modo de realización ilustrado, la porción 28 de póster y, de hecho, el panel 20 de simulación completo, actúan como una pantalla de retroproyección. En dicha configuración, el proyector 18 proyecta imágenes desde un primer lado 38 de la pared

- 30 34 y en el panel 20, y las imágenes proyectadas son presentadas a los invitados en un segundo lado 40 de la pared 34, que es opuesto al primer lado 38. La retroproyección puede ser deseable de este modo para bloquear las vistas del proyector 18 desde las áreas de invitados, lo cual podría potencialmente arruinar la ilusión. Las imágenes proyectadas son reproducidas y son visibles para los invitados en la porción 28 de póster desde el segundo lado 40.
- Aunque la retroproyección puede ser deseable para ciertas situaciones, la presente divulgación no está limitada a 35 dicha disposición. De hecho, también modos de realización en los que la superficie de proyección (la superficie sobre la que se proyectan las imágenes) y la superficie de visualización (la superficie desde la cual son mostradas las imágenes a los observadores) son iguales también son englobados por la presente divulgación. En dicho modo de realización, debería apreciarse que el proyector 18 puede estar oculto de la vista utilizando características del entorno (por ejemplo, un techo, un poste de lámpara, u otra característica dentro de la cual se pueda integrar el proyecto 18).
- 40 De acuerdo con la presente divulgación, la porción 28 de póster muestra tanto elementos estáticos como animados en la misma imagen y sustancialmente al mismo tiempo. Sin embargo, el sistema 10 de póster animado también puede funcionar durante períodos en los cuales se muestran elementos de imagen estáticos, o sólo se muestran elementos de imagen animados. En el modo de realización ilustrado, los elementos de imagen incluyen elementos 42 de texto, que pueden ser elementos estáticos. Los elementos 42 de texto, por ejemplo, pueden incluir una frase que es 45 reconocible de un programa de televisión popular, películas, libros, etcétera.

Para permitir dichos efectos, el sistema 16 de proyección debe proyectar los medios de una manera apropiada sobre el panel 20 de simulación. Como un ejemplo, el proyector 18 debería ser de una resolución apropiada, que podría ser de 1080p (una resolución espacial de escaneado progresivo de 1980 × 1080), 1080i (una resolución espacial de escaneado entrelazado de 1980 × 1080), 720p (una resolución espacial de escaneado progresivo de 1280 × 720) o

- 50 similares. En algunos modos de realización, el proyector puede tener una resolución 4k (4096 × 2160). Se anticipó que a medida que aumenta la resolución de proyección, se verán generalmente beneficiadas las simulaciones del tipo descrito en el presente documento. El proyector 18 y la porción 28 de póster pueden estar en una orientación horizontal o vertical, dependiendo de las capacidades del proyector 18 y de la ilusión deseada.
- En ciertos modos de realización, puede ser deseable una resolución relativamente alta (por ejemplo, 1080p o mayor) 55 para permitir que los medios proyectados incluyan o simulen el texto de un papel simulado. Es decir, los medios (imágenes) pueden simular texturas. Adicionalmente o de forma alternativa, los medios pueden incluir un color de fondo para la simulación de póster, por ejemplo, elementos de color blanquecino, amarillento o antiguo (por ejemplo envejecido), etcétera. También se pueden simular rasgados en el papel utilizando los medios, o bien adicionalmente a o en lugar de la porción moldeada real.

Debería notarse que cada instalación puede tener un conjunto único de circunstancias que pueden requerir diferentes combinaciones de ajustes de gamma, ajustes de saturación, etcétera. Las circunstancias que determinan al menos parcialmente estos ajustes de parámetro pueden incluir las condiciones de iluminación de las inmediaciones, el efecto pretendido del póster animado (para parecer como nuevo o viejo, futurista o anticuado, etcétera) y los elementos de

- 5 imagen que se van a mostrar por el panel 20 de simulación. Además, en algunos modos de realización, el sistema 16 de proyección puede proyectar imágenes a otras porciones del panel 20 de simulación, tal como una porción 46 superior o una porción 48 inferior de la porción 30 circundante de pared en el exterior de la porción 28 de póster. Dicha proyección puede, en algunos modos de realización, se realizará para asegurar que se ilumina la porción 28 de póster completa.
- 10 Aunque el panel 20 de simulación es continuo ya que la porción 28 de póster y la porción de pared circundante se forman al mismo tiempo, la porción 28 de póster y la porción 30 de pared circundante pueden incluir diferentes materiales para lograr sus propósitos diferentes. Por ejemplo, con referencia ahora a la figura 2, se representa una vista en perspectiva delantera del panel 20 de simulación. Esta lista incluye una primera vista 60 expandida de la porción 30 de pared circundante y una segunda vista 62 expandida de la porción 28 de póster.
- 15 Tal y como se ha representado, la primera vista 60 expandida incluye una vista simulada de ciertos materiales que están presentes dentro de la porción 30 de pared circundante. Los materiales incluyen una resina 64 de moldeo del panel 20 de simulación, que puede constituir una porción sustancial de los materiales que forman el panel 20 total. La resina 64 moldeada puede incluir, como un ejemplo, cualquier resina que sea adecuada para procesos de moldeado de resina y que curará a un moldeo sustancialmente transparente o traslúcido. Ejemplos no limitativos de resina 64
- 20 moldeadas incluyen resinas acrílicas (por ejemplo, poliacrilatos), resinas epoxi, resinas de policarbonato, resinas estirénicas (por ejemplo, un poliestireno de propósito general), resinas de poliéster insaturado, resinas de poliuretano, resinas de silicona, y similares.

La porción 30 de pared simulada puede además incluir, tal y como se muestra en la primera vista 60 expandida, uno o más materiales de relleno utilizados para el refuerzo estructural. Dichos materiales de relleno pueden incluir 25 cualquiera o una combinación de fibras 66, partículas 68, y materiales de relleno similares. Otros posibles materiales pueden incluir nanoestructuras tales como un nanopartículas, nanotubos, nanofibras, o materiales similares. En algunos modos de realización, tal y como se muestra en una tercera vista 70 expandida, se puede utilizar una estructura más grande tal como un velo 72 de vidrio para un refuerzo estructural de la porción 30 de pared circundante. Por lo tanto, la porción 30 de pared circundante puede formarse a partir de o incluir un material compuesto que tiene 30 una resistencia suficiente para actuar como una parte estructural de la pared 34 (figura1). La porción 30 de pared circundante también se puede pintar, por ejemplo con una pintura acrílica, para coincidir con la otra porción restante de la pared 34 (figura 1).

- En un modo de realización, tal y como se muestra en la segunda vista 62 expandida, se puede utilizar un material 74 de relleno tal como ciertos tipos de nanoestructuras, fibras de una composición de material seleccionada, o similares, 35 que no interactúen sustancialmente con la luz utilizada para el póster animado. El material 74 de relleno puede por lo tanto ser incorporado en todo el panel 20 de simulación, lo cual puede reducir el número de capas requeridas para su construcción. Por otro lado, la porción 28 de póster puede incluir menos componentes de refuerzo estructurales en comparación con la porción 30 de pared circundante para mejorar su habilidad de mostrar las imágenes proyectadas sobre la misma mediante el sistema 16 de proyección.
- 40 Los diversos componentes de la porción 28 de póster del panel 20 de simulación pueden ser apreciados adicionalmente con respecto a la figura 3, que es una vista lateral despiezada de varios elementos ópticos y estructurales de la porción 28 de póster. Tal y como se representa, moviéndose desde el primer lado 38 del panel 20 al segundo lado 40 del panel 20, una primera capa 90 puede incluir, a modo de ejemplo, un filtro de densidad óptico. De forma más específica, el filtro de densidad óptico puede ser un filtro de densidad neutro. El filtro de densidad neutro
- 45 puede ser o bien un filtro sin color o un filtro gris configurado para reducir y/o modificar la intensidad o emisión de todas las longitudes de onda o colores de luz desde el proyector 16 igualmente, mientras mantiene una tonalidad sustancialmente equivalente de la reproducción de color. De forma más general, la primera capa 90, un filtro de densidad neutro, puede proporcionar un nivel de iluminación apropiado a la imagen proyectada para coincidir sustancialmente con la iluminación ambiente mientras se mantiene la calidad de imagen. Además, aunque sólo se
- 50 muestra un filtro de densidad óptico físico, debería señalarse que podría haber uno, dos, tres o más filtros, dependiendo de la luminancia deseada, los niveles de color, etc., para el póster animado. Por ejemplo, otros filtros de densidad pueden incluir filtros de densidad ámbar, que se pueden configurar para simular un envejecimiento del póster aumentando o reduciendo las tonalidades de amarillo.
- El nivel de iluminación apropiado de la imagen proyectada puede ser generado por la primera capa 90 para la 55 incidencia sobre una segunda capa 92, que es una hoja de papel translúcida. Debería notarse que donde se utiliza el término "papel" en la presente divulgación, el término está destinado a englobar materiales de papel basados en madera tradicionales, materiales de papel sintético, medios de escritura hechos a partir de piel animal o sintetizada para imitar dichos materiales naturales (por ejemplo, un velo real o sintético), papel bond, arroz, papel, lienzo, y otros textiles o medios de escritura adecuados. De hecho, el material que forma la hoja puede, en ciertos modos de
- 60 realización, ser seleccionado principalmente basándose en su textura y cualidades ópticas (por ejemplo, transmitancia

óptica). Es decir, las cualidades ópticas de la hoja traslúcida pueden ser tales que se pueden lograr los efectos descritos en el presente documento.

La hoja de papel translúcida está configurada para proporcionar una densidad de imagen, así como una textura de papel físico que es utilizada en combinación con o en lugar de una textura simulada utilizando el medio proyectado. El

- 5 papel es traslúcido ya que permite que algo, pero no toda, la imagen proyectada desde el proyecto 18 pase a través del mismo. Esta transmitancia parcial puede ser parcial en términos de flujo óptico (por ejemplo, resultando en una reducción de la intensidad de sustancialmente todas las longitudes de onda visibles) en términos de longitud de onda (por ejemplo, resultando en que ciertas longitudes de ondas son totalmente transmitidas mientras que otras son absorbidas) o ambas (por ejemplo, ciertas longitudes de onda son absorbidas más que otras, pero las longitudes de 10 onda más visibles son reducidas en intensidad al menos una cantidad).
- 

La densidad imagen se establece proporcionando una superficie sobre la que es incidente una cierta cantidad de píxeles, el número de píxeles que es determinado por el proyector 18 (figura 1). En un modo de realización, la segunda capa 92 puede estar dimensionada de manera que tiene sustancialmente la misma densidad imágenes que el póster real sin animaciones.

- 15 La segunda capa 92, y en algunos modos de realización, la primera capa 90, pueden estar embebidas en o establecidas en una tercera capa 94, que es una capa formada a partir de la resina 64 moldeada. La tercera capa 94 también puede incluir un refuerzo estructural, cuando se proporciona en la porción 28 de póster. Sin embargo, debería señalarse que la tercera capa 94 es generalmente transparente ya que permite sustancialmente que todas las longitudes de onda de luz visible pasen a través de la misma (por ejemplo, al menos un 90%, al menos un 95%, o al
- 20 menos un 99% pasa). Por lo tanto, cualquier refuerzo estructural podría ser sustancialmente transparente. La relación entre la segunda capa 92 y la tercera capa 94 podría ser una relación en la cual la segunda capa 92 (es decir, la hoja traslúcida) tiene una primera transmitancia óptica para el medio proyectado, la tercera capa 94 tiene una segunda óptica para el medio proyectado, y la segunda transmitancia óptica es mayor que la primera.
- En un modo de realización, la tercera capa 94 puede incluir una inserción 96 correspondiente a un trozo de papel (o 25 cualquier otro medio de escritura o textil) colocado en la pared 34 durante la producción del panel 20. De esta manera, la tercera capa 94 puede incluir varios elementos geométricos representativos o imperfecciones del trozo original de papel, tal como rasgados, arrugas, etcétera. Por consiguiente, en dichos modos de realización, las imágenes que iluminan el panel 20 podrían mostrar una porción del ladrillo subyacente si los rasgados son suficientemente grandes.
- Aunque la inserción 96 puede tener generalmente cualquier tamaño, la inserción 96, en algunos modos de realización, 30 se corresponderá con el tamaño del póster animado. Por consiguiente, el papel traslúcido (la segunda capa 92) también puede tener este tamaño. De hecho, la porción 28 de póster del panel 20 de simulación está completamente dedicada al póster animado y, por lo tanto, la tercera capa 94 puede generalmente corresponderse en tamaño a la segunda capa 92.
- La figura 4 es un diagrama de flujo de proceso que representa un modo de realización de un método 110 para producir 35 un póster animado. La figura 4 también incluye vistas en perspectiva delanteras de ejemplo de la pared 34 y la formación del panel 20 de simulación correspondiente a ciertas etapas divulgadas del método 110 para facilitar la explicación. En el modo de realización ilustrado, el método 110 incluye adherir (bloque 112) o de otro modo fijar un póster (por ejemplo, papel) 114 a la pared 34. Por ejemplo, el póster 114 puede ser adherido a la pared 34 utilizando adhesivo, u otra característica tal como una tachuela, un clavo o similar. De hecho, en ciertos modos de realización, 40 se puede simular un clavo cuando el póster animado es completado.

El póster 114 no necesita tener ninguna imagen. Sin embargo, tendrá generalmente el tamaño exacto, o al menos se aproximará al tamaño del póster que será el sujeto de la simulación. Adicionalmente, el papel 114 de póster puede tener imperfecciones 116 tales como pliegues, puede estar rasgado, o puede incluir dobleces o características similares. Una porción del ladrillo subyacente de la pared 34 podría por lo tanto ser visible. De hecho, la textura del 45 ladrillo subyacente podría reproducirse en un molde, tal y como se describe más abajo.

El método 110 también incluye generar (bloque 118) un molde 120 de una sección de la pared 34 correspondiente al papel 114 de póster y, en ciertos modos de realización, una sección circundante de la pared 30. De hecho, sólo el póster se puede reproducir en ciertas implementaciones. Sin embargo, la reproducción de una porción de la pared 34 adicionalmente al póster 114 puede mejorar el realismo del panel 20 de simulación.

- 50 Generalmente se puede utilizar cualquier material de molde para producir el molde 120 de los presentes modos de realización. Sin embargo, debido a la naturaleza de las etapas del proceso en la producción del panel 20, y debido a la dificultad asociada con la generación del molde 120 en un estado suspendido (por ejemplo, pegado a la pared 34), puede ser deseable utilizar un material polimérico para el molde 120. De esta manera, la formación del panel 20 de simulación se puede considerar que incluye un proceso de moldeo de resina. A este respecto, puede ser deseable
- 55 utilizar un material de molde tal como un material de molde basado en fluoropolímero, un material de molde polímero de silicona (por ejemplo, polialquilosiloxano) o un material de molde similar. De hecho, dichos materiales de molde pueden permitir que una resina moldeada formada dentro del molde 120 sea fácilmente retirada debido a la adhesión relativamente baja a muchas superficies de estos materiales. La formación del molde 120 puede realizarse aplicando

el polímero fundido o un sirope de monómero (por ejemplo, una mezcla viscosa del monómero y un disolvente) sobre una sección de la pared 34 y del póster 114, y curar el sirope o permitir que el polímero fundido endurezca. Adicionalmente de forma alternativa, el molde 120 se puede formar disolviendo un polímero para formar una solución de polímero, aplicando la solución de polímero en la sección de la pared 34, y permitiendo al solvente evaporarse y 5 dejar atrás el polímero no endurecido.

Tras la formación del molde 120 de acuerdo con los actos representados por el bloque 118, el molde 120 puede ser retirado de la pared 34 y rellenado (bloque 122) con un material de moldeo, tal como el material utilizado para formar la resina 64 de molde descrita anteriormente con respecto a la figura 2. De hecho, cualquiera o una combinación de los materiales descritos anteriormente con respecto a la figura 2 se puede incorporar en los actos del bloque 122 para 10 llenar el molde 120. Dichos materiales pueden incluir, a modo de ejemplo, un material de refuerzo estructural en la

- porción del molde 120 correspondiente a la porción 30 de pared circundante, y la hoja translúcida y un filtro de densidad neutro en la porción del molde 120 correspondiente a la porción 28 del póster. Sin embargo, en otros modos de realización, el filtro de densidad y la hoja traslúcida se pueden añadir después del curado.
- Después de que el material de moldeo y todos los otros materiales deseados se disponen en el molde 120. El material 15 de moldeo puede ser entonces curado. Por ejemplo, el curado puede incluir una aplicación de calor para comenzar un proceso de polimerización o para facilitar la reticulación en un polímero que puede fluir existente. Adicionalmente de forma alternativa, se pueden añadir un iniciador de polimerización y/o un catalizador de polimerización al material de moldeo para facilitar la polimerización y/o la reticulación.
- Después de que se ha curado la resina, se forma el panel 20 (por ejemplo, después de la aplicación de la hoja 20 traslúcida y el filtro de densidad dentro de la impresión de papel del moldeo) y se retira del molde 120. Tal y como se muestra al lado del bloque 122, la porción 28 de póster incluye la misma imperfección 116 que el póster 114 de papel inicial debido al proceso de moldeo. Debería apreciarse que este efecto también es evidente en la porción 30 de pared circundante, que incluye la misma textura y patrones que la sección de la pared 34 de ladrillo sobre la cual se formó el molde 120 de acuerdo con el bloque 118.
- 25 Tras la producción del panel 20, el panel 20 se puede utilizar para reemplazar (bloque 124) al menos una porción de la sección de la pared 34 que fue sometida al proceso de moldeo inicial de acuerdo con el bloque 118. Los actos representados por el bloque 124 pueden incluir retirar la sección de la pared 34 cortando o por cualquier otro método adecuado. Debería señalarse que el corte de la porción de la pared 34 puede seguir, por ejemplo, líneas de mortero en lugar de cortes a través de los ladrillos de una pared de ladrillo. Sin embargo, también se puede realizar el corte a 30 través de los ladrillos.
- 

Una vez que se ha formado una abertura en la pared 34 por esta retirada, el panel 20, que está dimensionado sustancialmente igual que la sección que se acaba de retirada (por ejemplo, después del corte adicional del molde para coincidir con la geometría de la sección de corte), puede colocarse en la abertura y fijarse al resto de la pared 34. Como un ejemplo, el panel 20 puede ser fijado a la pared utilizando técnicas de albañilería, tal como untando los 35 bordes del panel 20 durante la instalación. Para permitir que el panel 20 se ha fijado a la pared 34 en sus líneas de

albañilería existentes.

Para mezclar mejor el panel 20 con la pared 34 restante, el panel 20, específicamente la porción 30 de panel circundante del panel 20, es pintado. La pintura puede ser una pintura acrílica, o cualquier otra pintura adecuada que coincida sustancialmente con el color de la pared 34 (por ejemplo, el ladrillo de la pared). La lechada o el cemento 40 utilizados para acoplar los ladrillos entre sí en la pared 34 también pueden ser simulados pintando las juntas aparentes entre las porciones de ladrillo moldeadas de la porción 30 de pared circundante. Además, si las texturas y geometrías de ladrillo son reproducidas dentro de la porción 28 de póster (por ejemplo, si el póster va a simular un rasgado) esas secciones pueden también ser pintadas utilizando el mismo color de pintura.

- Después de la finalización e instalación del panel 20, el método 110 puede incluir proyectar (bloque 126) medios en el 45 panel 20, específicamente la porción 28 de póster, para generar un póster 128 animado que tiene elementos 42, 44 estáticos y animados. Aunque el modo de realización ilustrado nota que esta proyección es una retroproyección, tal y como se expuso anteriormente con respecto a la figura 1, la superficie de proyección y la superficie de visualización también pueden ser las mismas.
- De hecho, tal y como se expuso anteriormente, los presentes modos de realización permiten que aparezca una imagen 50 en movimiento sobre una superficie con textura sin dispositivos de proyección detectables. Por lo tanto, lo que parece ser papel que está arrugado, rasgado y/o pegado a la pared, incluye gráficos que también parecen estar impresos pero incluyen imágenes en movimiento. De hecho, se ha encontrado que los enfoques descritos en el presente documento pueden producir una ilusión convincente de un póster animado, incluso a distancias de observación próximas.
- 55 Aunque ciertas características han sido ilustradas y descritas en el presente documento, se les ocurrirán muchas modificaciones y cambios a los expertos en la técnica.

#### **REIVINDICACIONES**

1. Un sistema (10) de póster animado, que comprende:

un panel (20) de simulación que comprende una porción (28) de póster, caracterizado porque el panel (20) de configuración está configurado para fijarse a y formar al menos una parte de una pared (34), en donde la porción (28) 5 de simulación comprende una resina (64) moldeada en la cual se sitúa una hoja configurada para actuar como una superficie de iluminación, en donde la resina (64) moldeada comprende la textura y geometría de un póster simulado, y en donde la hoja está situada en una posición correspondiente a la geometría del póster simulado;

un proyector (18) configurado para proyectar una imagen en un primer lado del panel (20) de simulación para iluminar la hoja de manera que la imagen es reproducida en la hoja; y

- 10 un servidor (14) de imagen en comunicación con el proyector (18) y que comprende un medio legible por máquina, no transitorio de almacenamiento de datos representativos de la imagen, y los datos son tales que la imagen reproducida en la hoja contiene elementos de imagen animados, por lo tanto creando una apariencia de un póster animado en la porción (28) de póster.
- 2. El sistema (10) de póster animado de la reivindicación 1, en donde el panel (20) de simulación comprende una 15 porción (30) de pared circundante que rodea al menos parcialmente a la porción (28) de póster y que tiene un patrón con textura que es sustancialmente el mismo que un patrón con textura de la pared (34).

3. El sistema (10) de póster animado de la reivindicación 2, en donde la porción (30) de pared circundante comprende la resina (64) moldeada y un relleno dispuesto dentro de la resina (64) moldeada configurada para proporcionar un refuerzo estructural al panel (20) de simulación.

20 4. El sistema (10) de póster animado de la reivindicación 2, en donde el panel (20) de simulación es una pieza continua que tiene la porción (30) de pared circundante y la porción (28) de póster.

5. El sistema (10) de póster animado de la reivindicación 1, en donde al menos la porción (28) de póster comprende un filtro de densidad neutro configurado para filtrar físicamente la luz que es incidente en la hoja desde el proyector (18), y en donde el panel (20) de simulación es un panel de retroproyección que permite al proyector (18) proyectar la 25 imagen a través de la resina (64) moldeada, a través del filtro de densidad neutro, y sobe la hoja.

6. El sistema (10) de póster animado de la reivindicación 1, en donde la hoja es traslúcida con respecto a la luz correspondiente a la imagen proyectada.

7. El sistema (10) de póster animado de la reivindicación 1, en donde la resina (64) moldeada es sustancialmente transparente con respecto a la luz visible.

30 8. El sistema (10) de póster animado de la reivindicación 1, en donde los datos son tales que la imagen reproducida en la hoja simula una textura de papel.

9. El sistema (10) de póster animado de la reivindicación 1, en donde el servidor (14) de imagen, el proyector (18), o ambos, están configurados para ajustar un brillo de la imagen reproducida en la hoja para equilibrarse con la luz ambiente en una configuración que incluye el panel (20) de simulación de manera que la imagen reproducida en la 35 hoja tiene la apariencia de una superficie gráfica plana.

10. Un método que comprende:

formar un panel (20) de simulación de acuerdo con la reivindicación 1 mediante un proceso que comprende:

crear un molde (120) de al menos un póster en una pared (34) con textura utilizando un material de molde de manera que el molde (120) comprende una textura y geometría del póster;

40 rellenar el molde (120) con un material de moldeo;

curar el material de moldeo para formar una resina (64) moldeada, en donde la resina (64) moldeada comprende la textura y geometría del póster; y

colocar una hoja traslúcida en una posición correspondiente a la geometría del póster, en donde la hoja traslúcida es colocada en la posición correspondiente a la geometría del póster después del curado del material de moldeo, o antes 45 del curado de material de moldeo.

11. El método de la reivindicación 10, en donde el proceso comprende colocar un filtro de densidad neutro en la posición correspondiente la geometría del póster en una relación solapada con la hoja traslúcida.

12. El método de la reivindicación 10, en donde crear un molde (120) de al menos el póster utilizando el material de moldeo comprende aplicar el material de moldeo a la pared (34) más allá del perímetro del póster de manera que el

material de moldeo también se aplica directamente a la pared (34), y de tal manera que el molde (120) también comprende una geometría y textura de una porción de la pared (34).

13. El método de la reivindicación 12, que comprende retirar al menos algo de la sección de la pared (34) que fue moldeada para formar una abertura en la pared (34), y fijar el panel (20) de simulación a la pared (34) de tal manera 5 que la abertura está al menos parcialmente rellena con el panel (20) de simulación, en donde fijar el panel (20) de simulación a la pared (34) de tal manera que la abertura es al menos parcialmente rellena con el panel (20) de simulación comprende recortar un perímetro del panel (20) de simulación para coincidir con un patrón de ladrillo de una porción restante de la pared (34) en la abertura.

14. El método de la reivindicación 13, que comprende:

10 situar un proyector (18) en un lado de la pared (34), el proyector (18) que está en comunicación con un servidor (14) de imagen que comprende uno o más medios legibles por máquina no transitorios de almacenamiento de datos correspondientes a una o más imágenes; y

proyectar la una o más imágenes sobre una superficie de proyección del panel (20) de simulación al menos en una región correspondiente a una posición de la hoja traslúcida de manera que se reproduce la una o más imágenes en el 15 panel (20) de simulación, en donde los datos correspondientes a la una o más imágenes son tales que cuando la una o más imágenes son reproducidas por el panel (20) de simulación, la una o más imágenes comprenden elementos

15. El método de la reivindicación 14, en donde la colocación del proyector (18) en el lado de la pared (34) comprende ocultar el proyector (18) de puntos ventajosos en un lado opuesto de la pared (34) desde la cual la una o más imágenes

estáticos y elementos animados para por lo tanto crear la apariencia de un póster animado.

20 son vistas en el panel (20) de simulación.

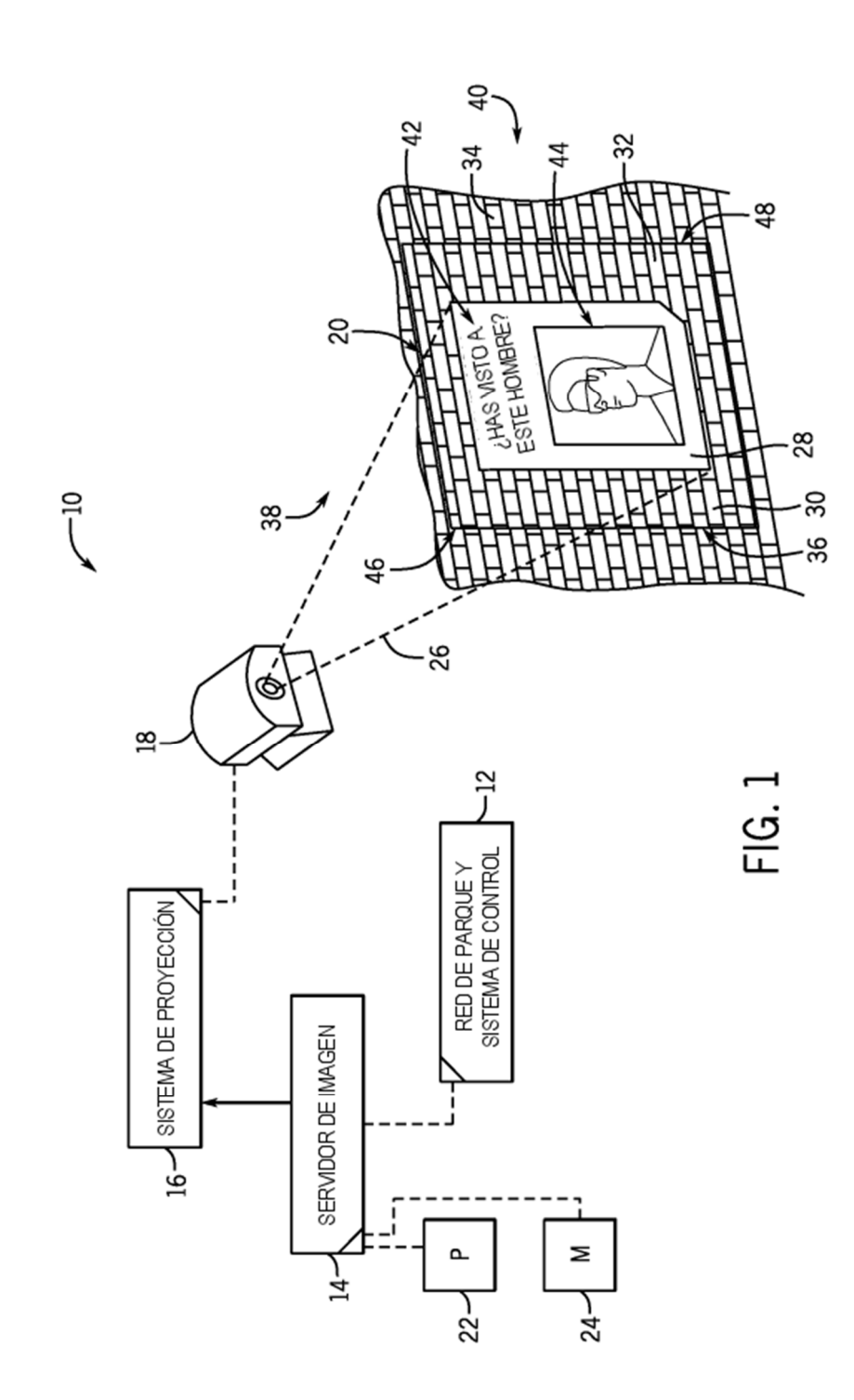

ES 2711917 T3

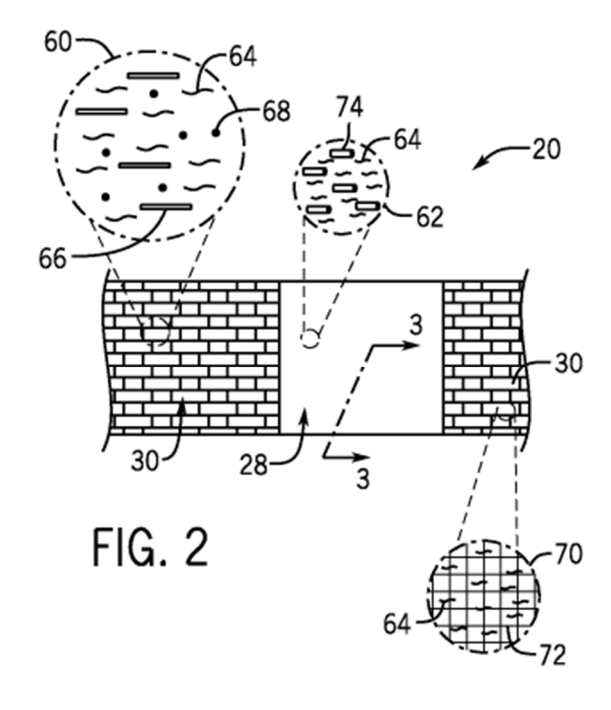

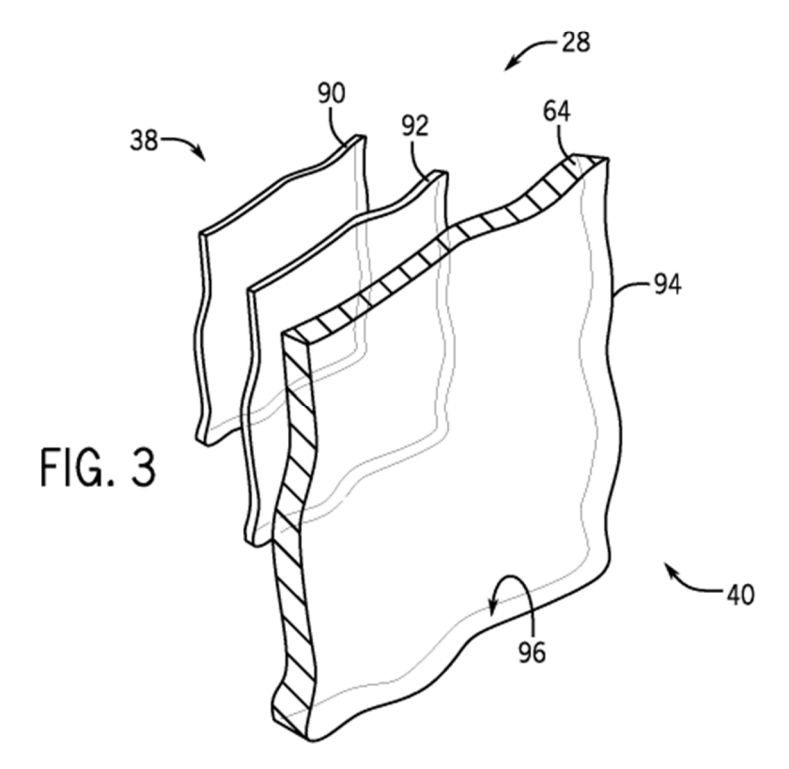

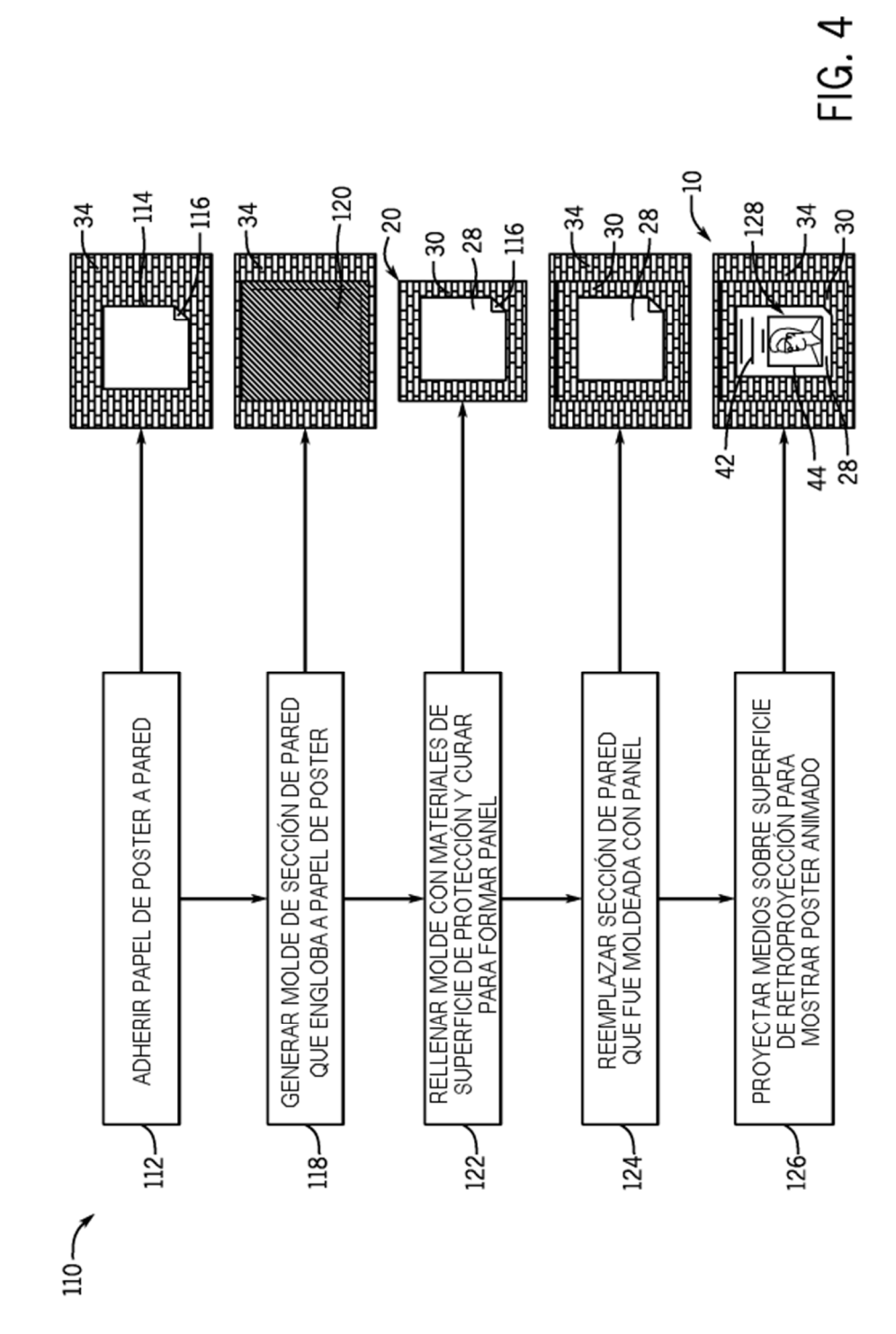

13